## **6**

# **COMMUNICATIONS ON INTERNET**

- Internet or simply 'Net' is a vast communication network which connects thousands and millions of computers across the globe. It is also called network of networks because it is made up of thousands of smaller networks that can exchange information with each other.
- The document that can be viewed in the web browser is known as the web page.
- The collection of web pages interlinked with each other through hyperlinks is known as website. The first page of a website is known as the home page.
- The World Wide Web (WWW) or simply the 'web' is a system of Internet servers that support documents formatted using HTML.
- A web browser is a free software application that is used to view web pages, graphics and almost any other online content. It is specifically designed to convert HTML and XML into readable document.
- It is the server on the World Wide Web that responds to the request made by the web browsers.
- Every web page or file has a unique address assigned to it. This special format of the address is known as Uniform Resource Locator or URL.
- The general format of URL is: **type:// address/path**
- Consider the following URL www.airindia.in/travel-info.htm. In the above example http identifies both protocol and server followed by a colon (:) and two forward slashes (//).

www.airindia.in is the name of the server and travel-info.htm is the name of the HTML file on the server. This type of character-based naming system is known as Domain Name System (DNS).

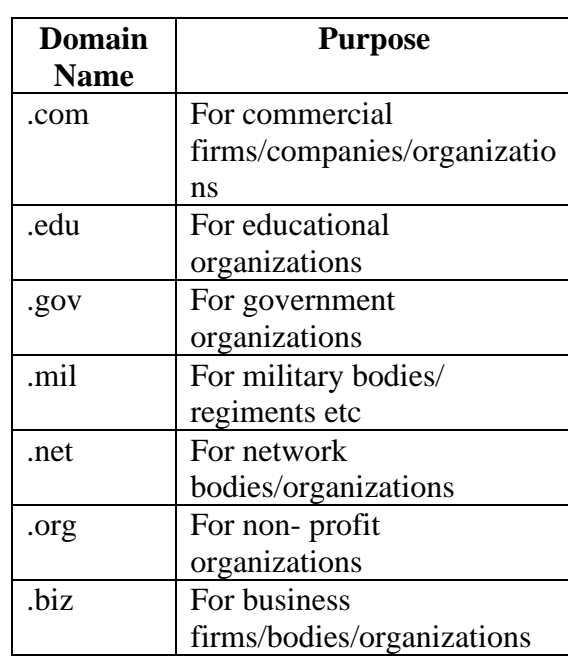

- Every computer on the network also has a unique address. This is called the IP address where IP stands for Internet Protocol.
- HTML stands for Hyper Text Markup Language. Here, 'hypertext' refers to the hyperlinks that an HTML page may contain and the 'markup language' refers to the way tags are used to define the page layout and the elements within the page and also to make the document interactive through hyperlinks. Hence it defines how web pages are formatted and displayed in the web browser.
- XML (Extensible Markup Language) is the language that is used to display the content of a web page in a structured manner.
- Protocol is the set of rules that are followed while communicating on any network. No activity, may it be sending messages or sharing files, can be done on any network without using protocols. Some of the common protocols used while communicating on Internet are: TCP/IP, FTP, HTTP etc.

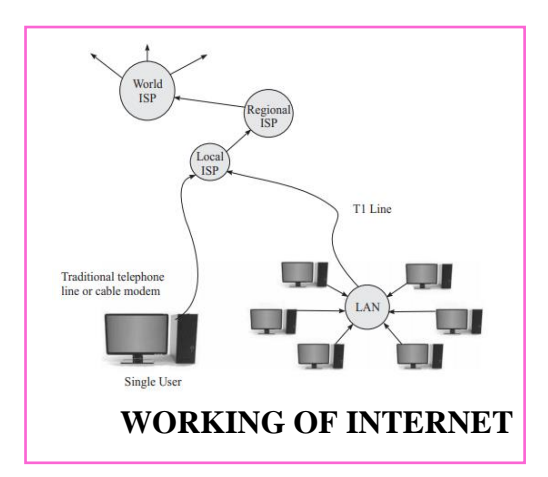

- Each of the computers connected on the network is called host. These computers are connected to each other using various communication media like telephone lines, fibre optic cables, microwaves and satellites. Internet allows many computers to connect and communicate with each other using standard set of rules called protocols. The most important protocol governing the Internet is TCP/IP.
- With the advancement of technology, the range and quality of services available on net has also increased. These wide range of services help us to communicate and share data. Some of the commonly used services available on the net are email, instant messaging and chat rooms, Newsgroups, blogs,

video conferencing and social networking.

- A cookie is the message given to the web browser by a web server. The message received by the browser is stored in a text file and is sent back to the server each time the browser requests a page from the server. In this manner, cookies help the web server to keep track of the user's activity on a specific website.
- Cloud computing is the latest technology that has revolutionized the manner in which data and applications are stored, used and shared using Internet. This technology relies on sharing the resources (such as data and application programs) rather than storing them on local servers or personal devices.
- In Cloud computing, the word 'cloud' signifies Internet. Hence Cloud computing means Internet based computing. Various services, called cloud services are delivered to users through Internet at any time and at any place. The Cloud services include use of software and storage space over the net.

## **CHECK YOURSELF**

1. The first page that you normally view at a website is its:

- A. Home Page
- B. Master Page
- C. First Page
- D. None of the above

2. Computers on the owned and operated by educational institute form part of the:

- A. com domain
- B. edu domain
- C. mil domain
- D. none of the above

### 3. Main protocol used in internet is:

- A. X.25
- B. IPX/SPX
- C. TCP/IP
- D. Token Ring

#### 4. Which of the following is a correct format of Email address?

- A. name@website@info
- B. [name@website.info](mailto:name@website.info)
- C. [www.nameofebsite.com](http://www.nameofebsite.com/)
- D. name.website.com

### 5. HTML is used to create

- A. machine language program
- B. high level program
- C. web page
- D. web server

# **STRETCH YOURSELF**

- 1. What do you understand by Cookies?
- 2. Give two examples for web browsers?
- 3. Give two examples of social networking sites?
- 4. Differentiate between HTML and XML?

## **ANSWERS**

Answers to Check Yourself:

- 1. A
- 2. B
- 3. C
- 4. B
- 5. C